# **Computational Methods for Linguists** Ling 471

Olga Zamaraeva (Instructor) Yuanhe Tian (TA) 04/27/21

### **Reminders**

- Assignment 2 due today
- Assignment 3 published (due May 6)
- Please fill out midterm evaluations
	- time at the end of class today.

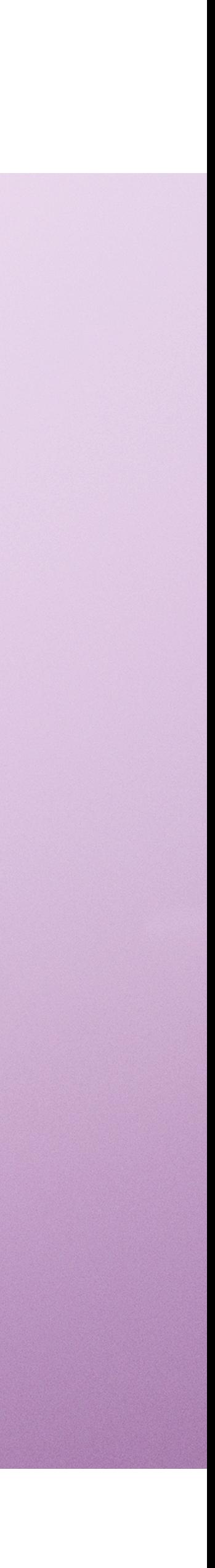

## **Plan for today**

- More python tools
	- To start Assignment 3
- Evaluation metrics
	- Precision and recall
- Midterm evaluations
- **Next time:** Data science and probability
- **Next time:** Probability theory basics
	- Syllabus (topics and readings) updated
	- We'll see if we will push more things down to second part of May, too

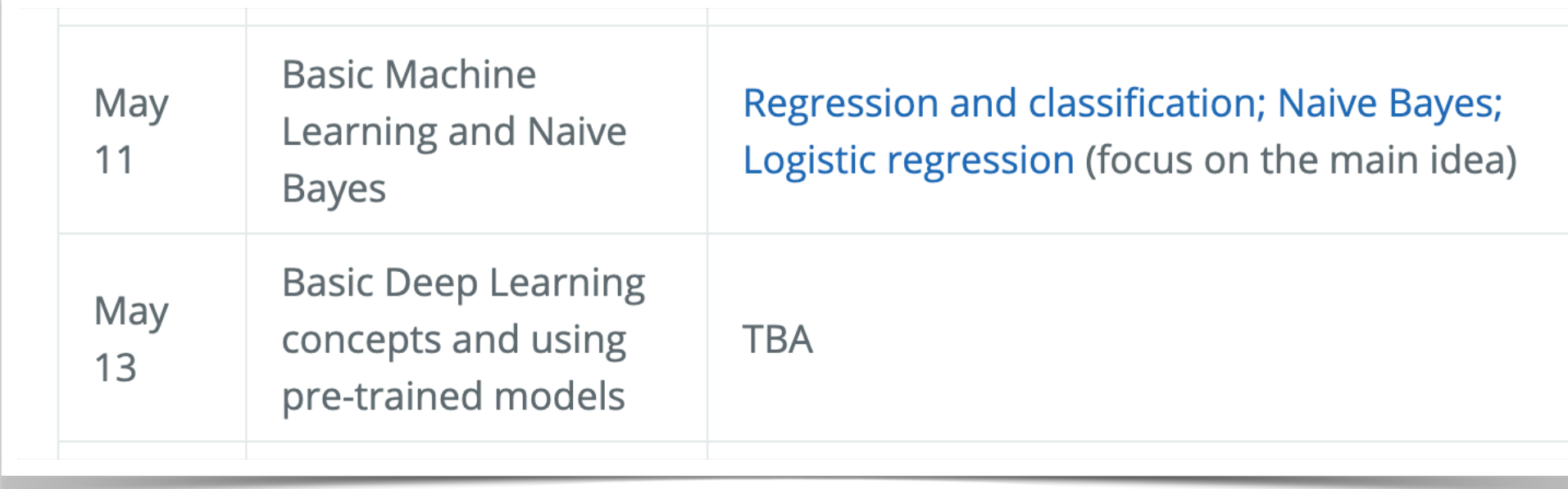

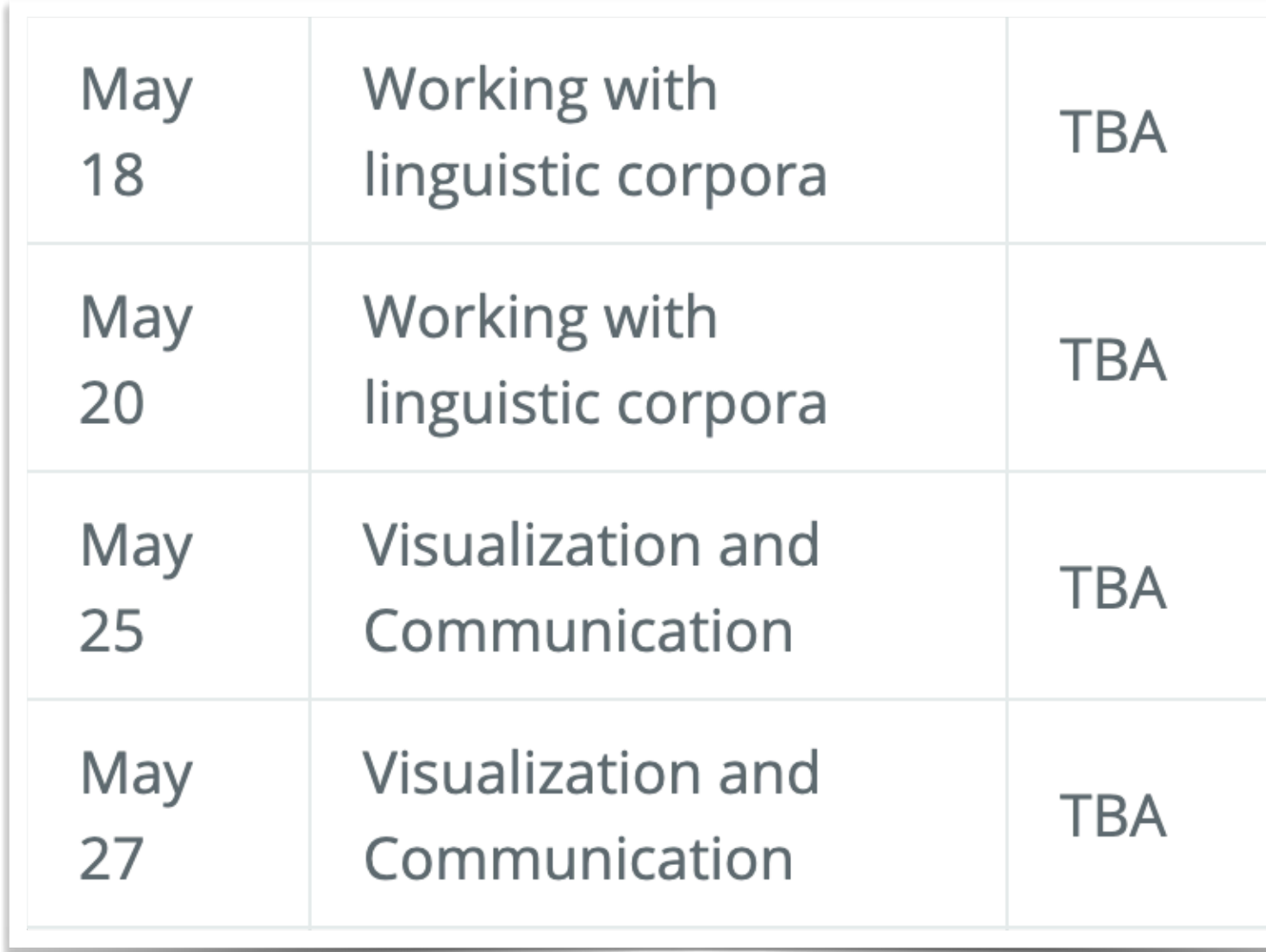

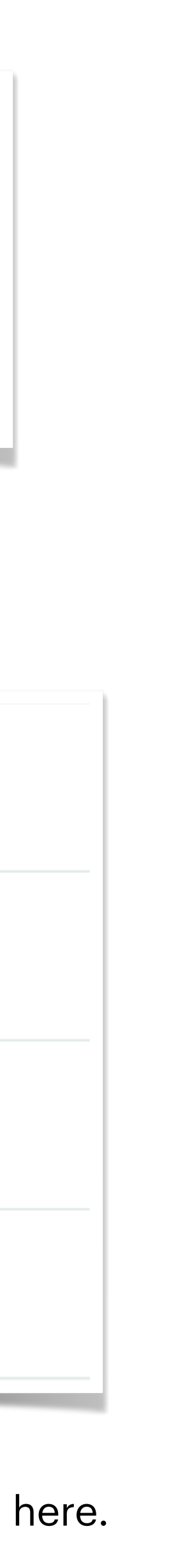

From the class preliminary schedule. We may push some of the statistics/ML/DL topics here.

# **More programming**

- Different types for numbers:
	- integer, float
		- **counts** are integers
		- **probabilities** are floats (ranging between 0 and 1)
	- floats require more storage...
		- it doesn't matter much anymore!
	- Integer division is different from float division
		- python has different operators for these
		- 5/2 will return 2.5
		- 5//2 will return 2
- How do you know what type of number you are dealing with?

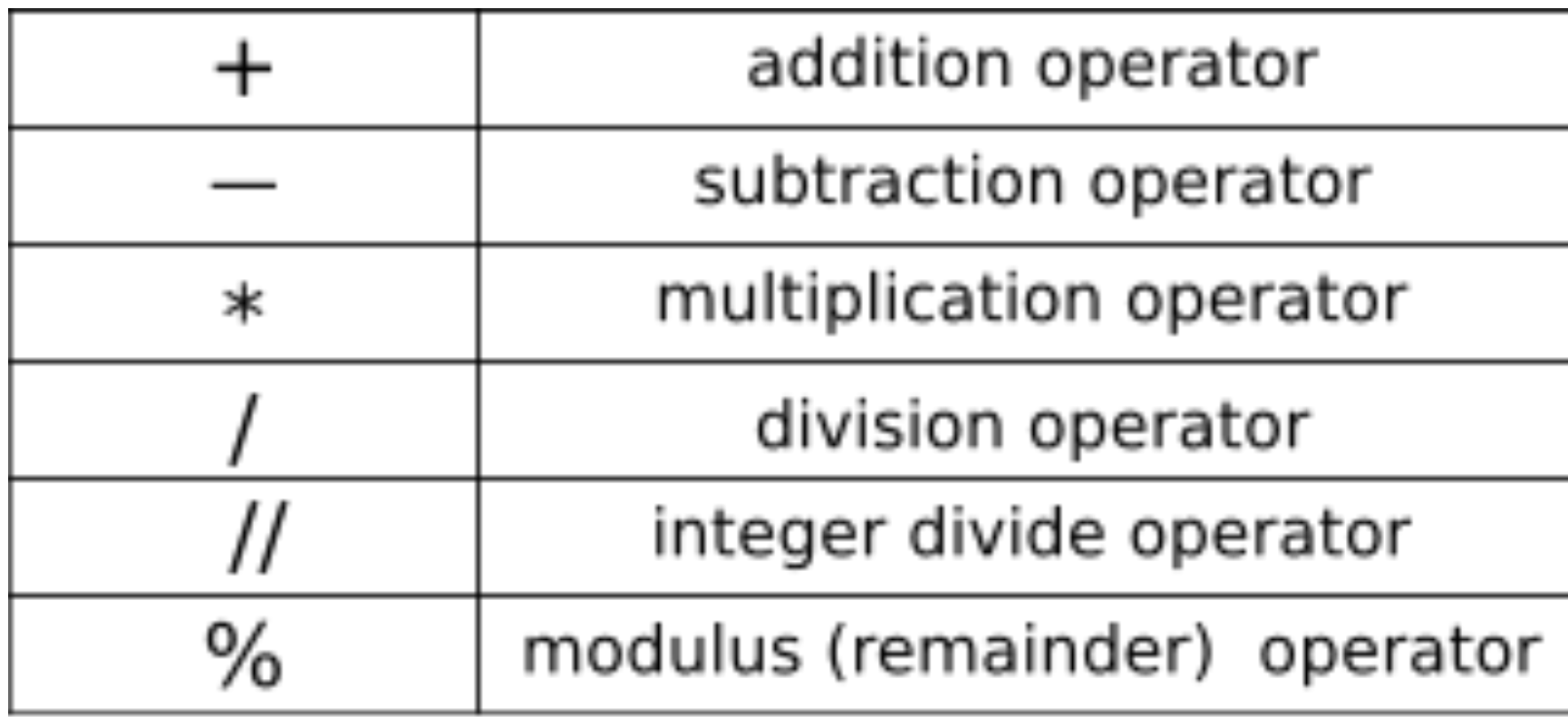

### **Floats** and division

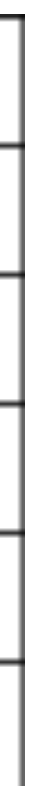

http://www2.hawaii.edu/~takebaya/cent110/selection/operators.html

- **Classes** are like **blueprints** for objects
	- A class is an **abstract** collection of variables and functions
- **Instances** are **concrete** objects in memory
	- which have variable names
	- and have all the properties of the class
		- according to the blueprint
			- they are **specific** collections of variables and functions
		- NB: python is "dynamic" and allows you to add properties on the fly

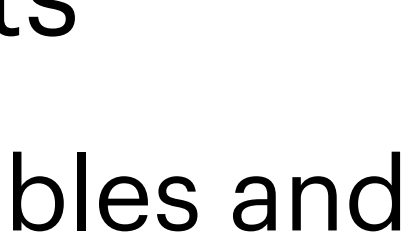

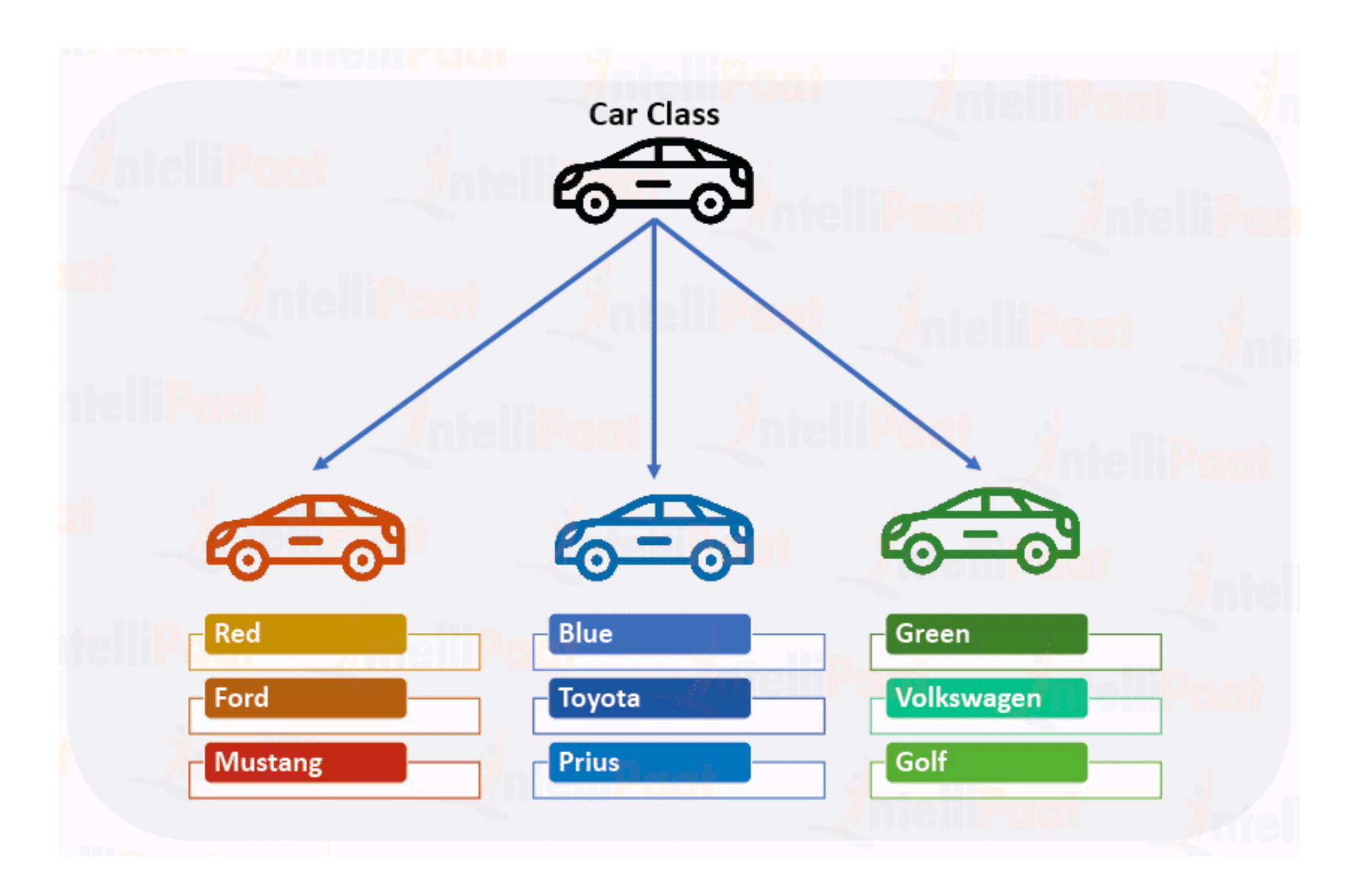

### **Classes** and their instances

https://intellipaat.com/blog/tutorial/python-tutorial/python-classes-and-objects/

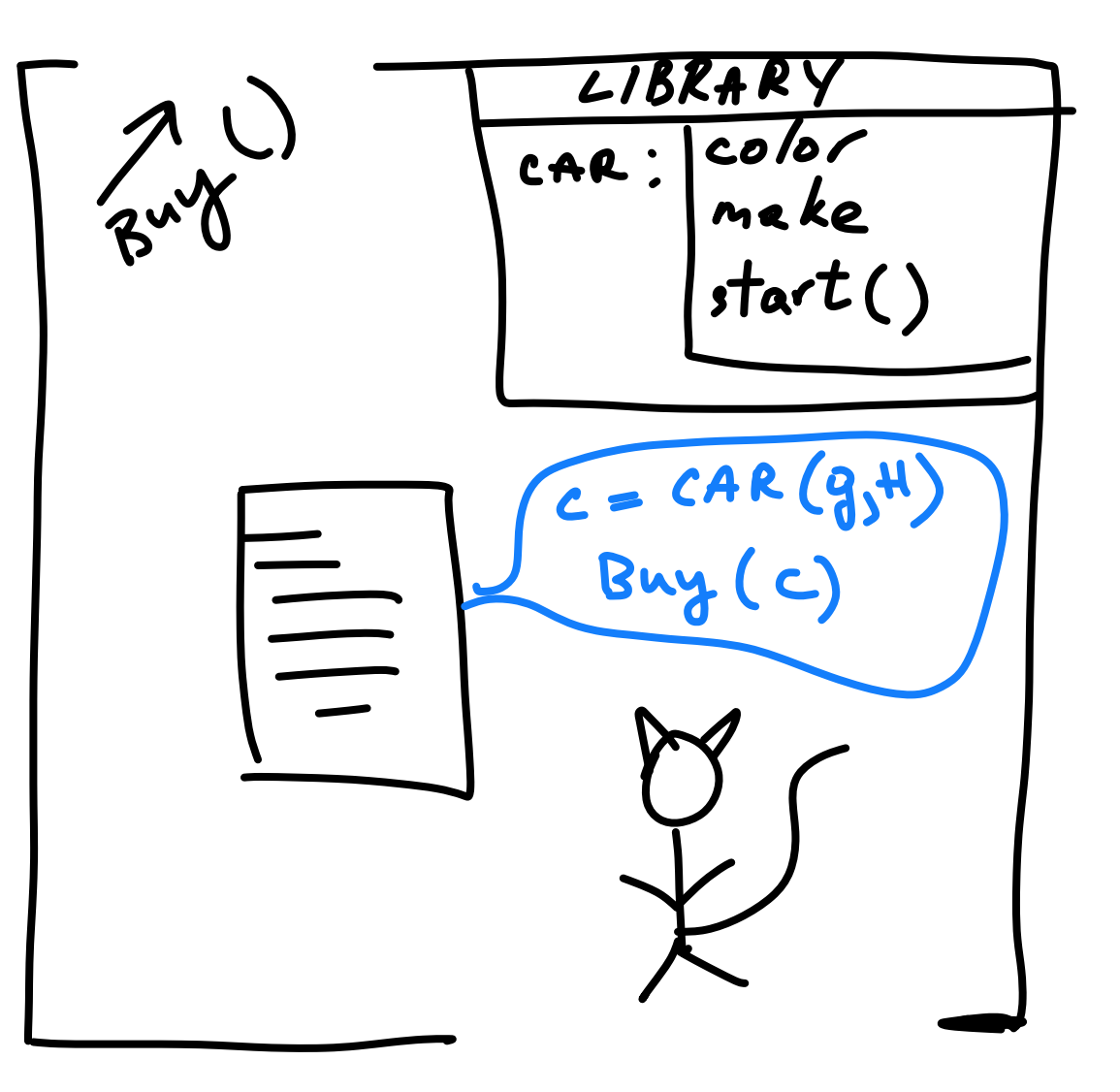

- Classes have \_\_init\_() method
	- you can't change \_\_init\_()'s name
	- $c = Car()$ 
		- calls Car's \_\_init\_()
	- required args
		- c = Car("green", "Honda")
	- self is a special word
		- omitted when calling the initialization method
			- assumed by default

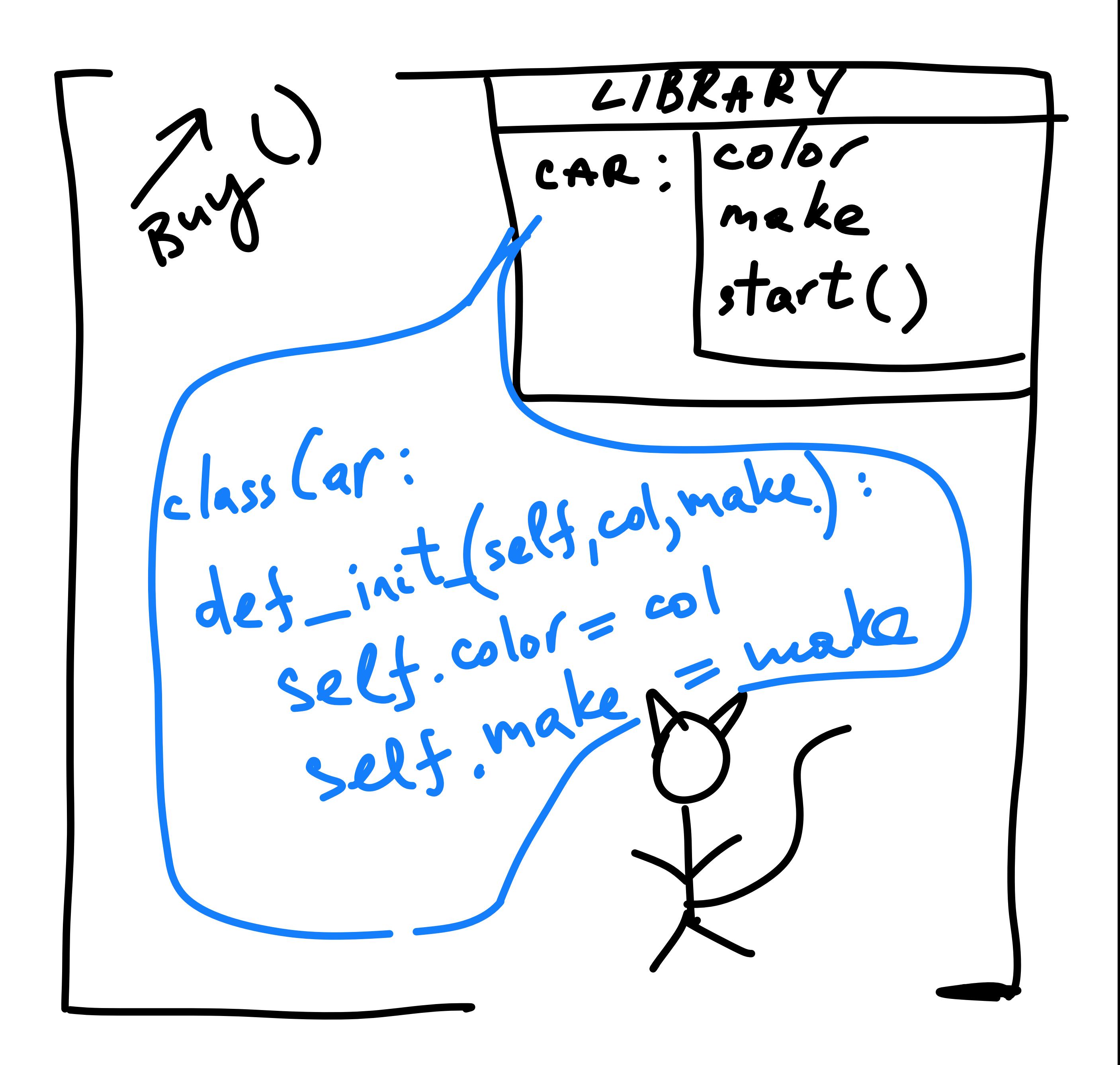

### **Classes** and their instances

- After creating an instance of Car named c, we can access:
	- c.col
	- c.make
	- and c.start()
	- We can also call other methods like Buy() on c.
	- We cannot call Buy on Car
		- but can on Car(g,H)
			- Buy (Car(g,h))
		- why?

LIBRARY color CAR : Make star

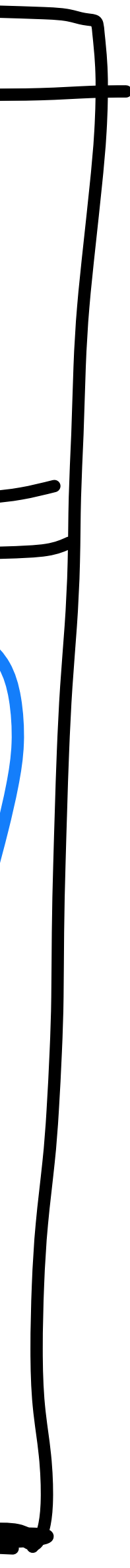

### **Classes** and their instances

## **Manipulating lists**

- Lists are a type of data structure
	- aka arrays
- Each element in a list has an index
	- elements are accessed by those indices
	- negative indices
		- -1 means the last element, etc.
	- list len()
		- length; a critical property of any list in any programming language
- In python:
	- lots of intricate ways of manipulating lists
	- for this class, the most relevant are:
		- access/reassignment, appending, iterating

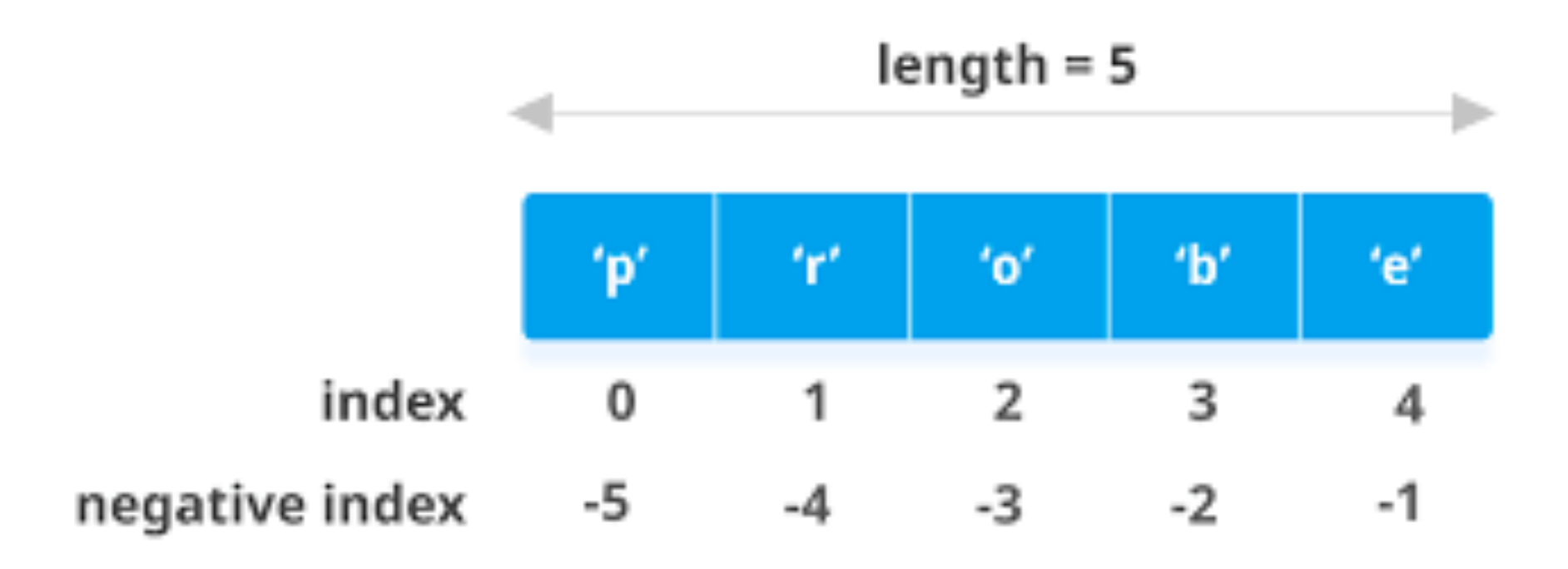

https://www.programiz.com/python-programming/list

## Lists demo (in commnand line)

- Assignment 3:
	- Iterate over files in the directory
- A modern python library for robust handling of directories and fliepaths
- Many ways of doing it:
	- https://www.techiedelight.com/iterate-overfiles-directory-python/

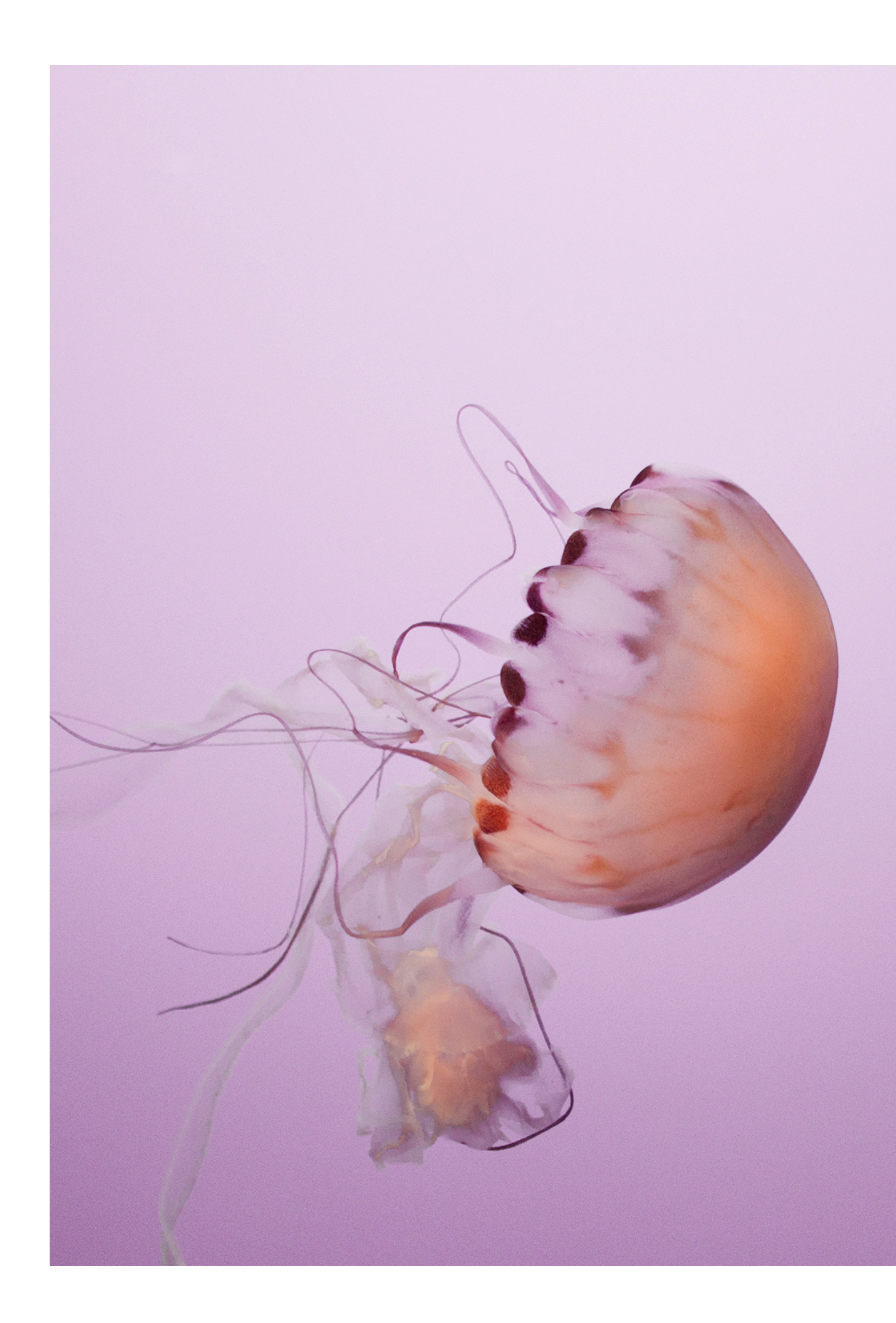

### **Pathlib**  python module for filepaths

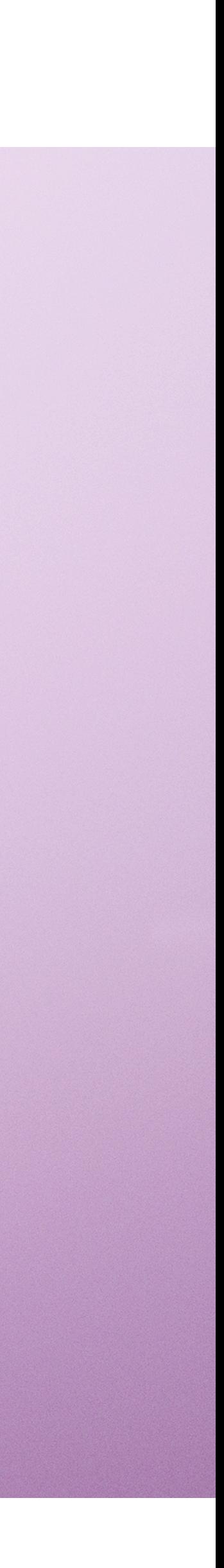

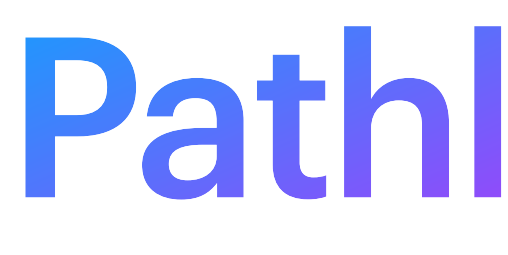

Pathlib demo

# **Evaluation metrics**

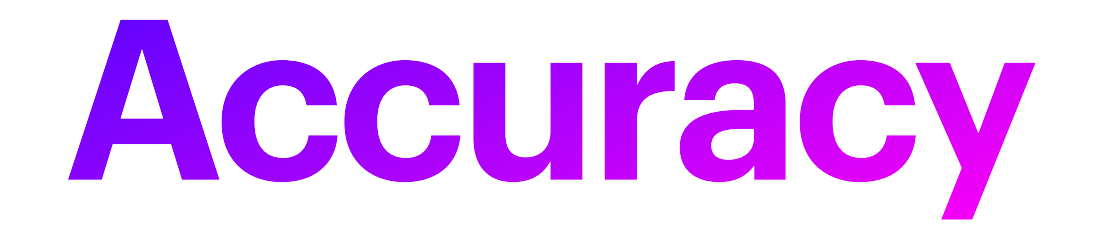

- How many data points out of total did the system **get right**?
	- e.g., 6 movie reviews:
		- Actual:
			- [POS,POS,POS,NEG,NEG,NEG]
		- System:
			- [POS,NONE,NEG,NEG,NEG,POS]
			- System's accuracy = 3/6 = 50%
- Accuracy can be computed when you don't care about **classes** of items
	- e.g. you **don't** care how good the system does in recognizing **bad** reviews in particular
	- you **only** care how well it did **overall**, wrt **all types** of reviews

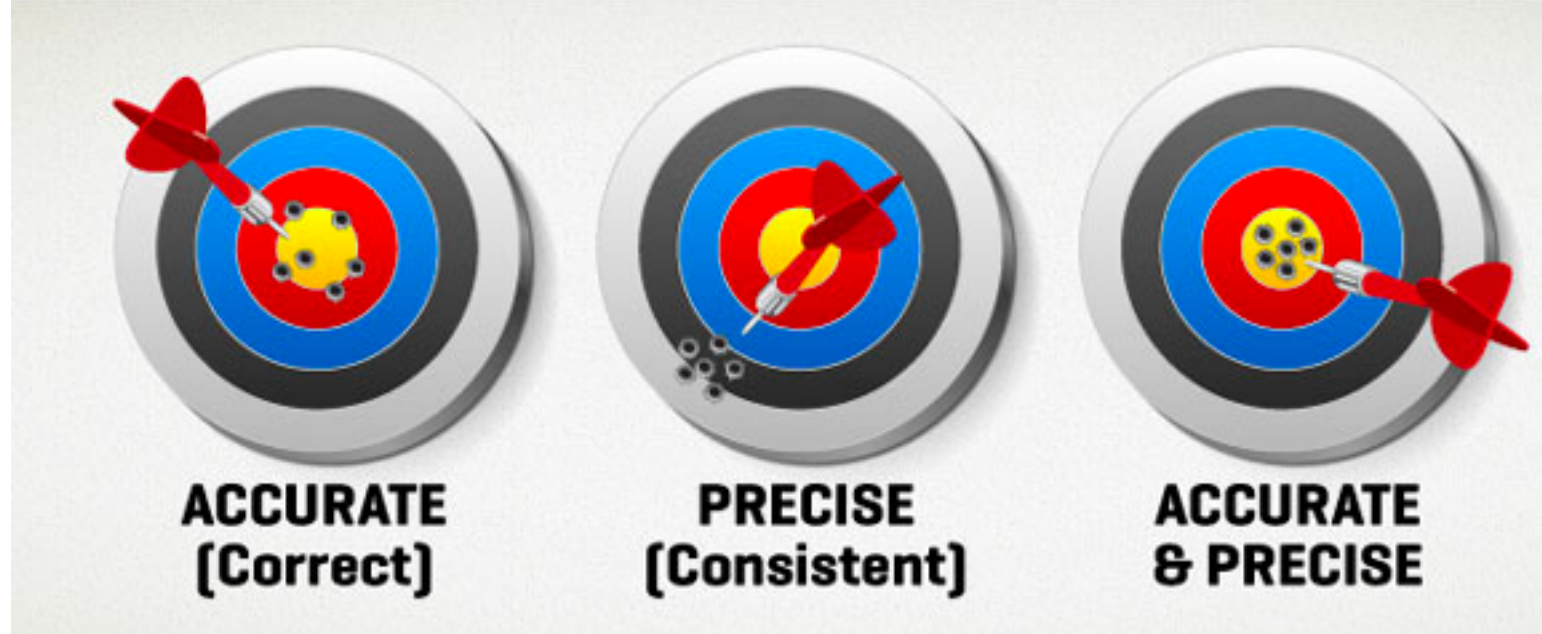

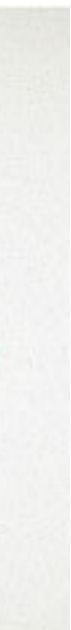

https://itsadeliverything.com/accuracy-vs-precision-in-estimation

### **"Accuracy paradox"**

- Suppose you have System A and System B
	- Both systems output medical diagnoses:
		- POS (has the disease) or NEG (does not have it)
	- Which system has higher accuracy?

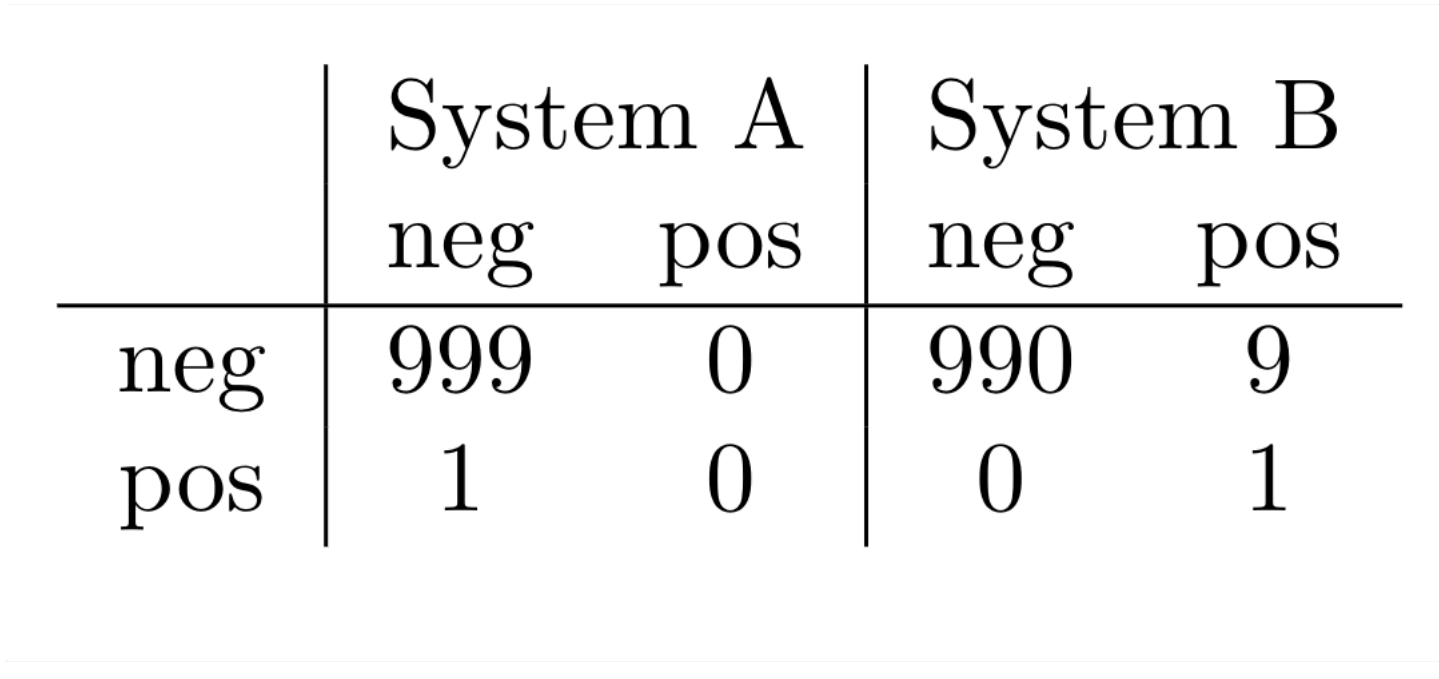

## **"Accuracy paradox"**

- Suppose you have System A and System B
	- Both systems output medical diagnoses:
		- POS (has the disease) or NEG (does not have it)
	- Which system has higher accuracy?
		- System A:
			- Accuracy = 999/1000
		- System B:
			- Accuracy = 991/1000

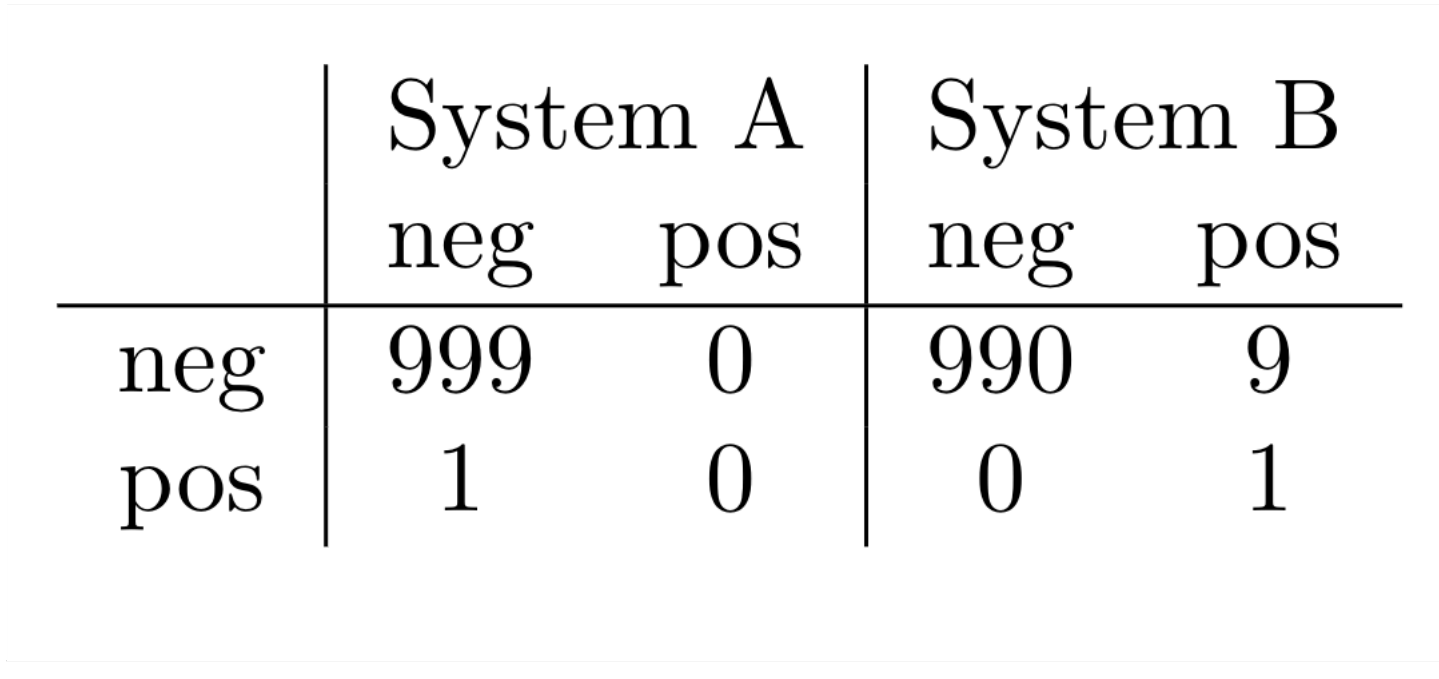

## **"Accuracy paradox"**

- Suppose you have System A and System B
	- Both systems output medical diagnoses:
		- POS (has the disease) or NEG (does not have it)
	- Which system has higher accuracy?

### **• System A:**

- Accuracy = **999**/1000
- System B:
	- Accuracy = 991/1000
- Which system would you prefer in your hospital?

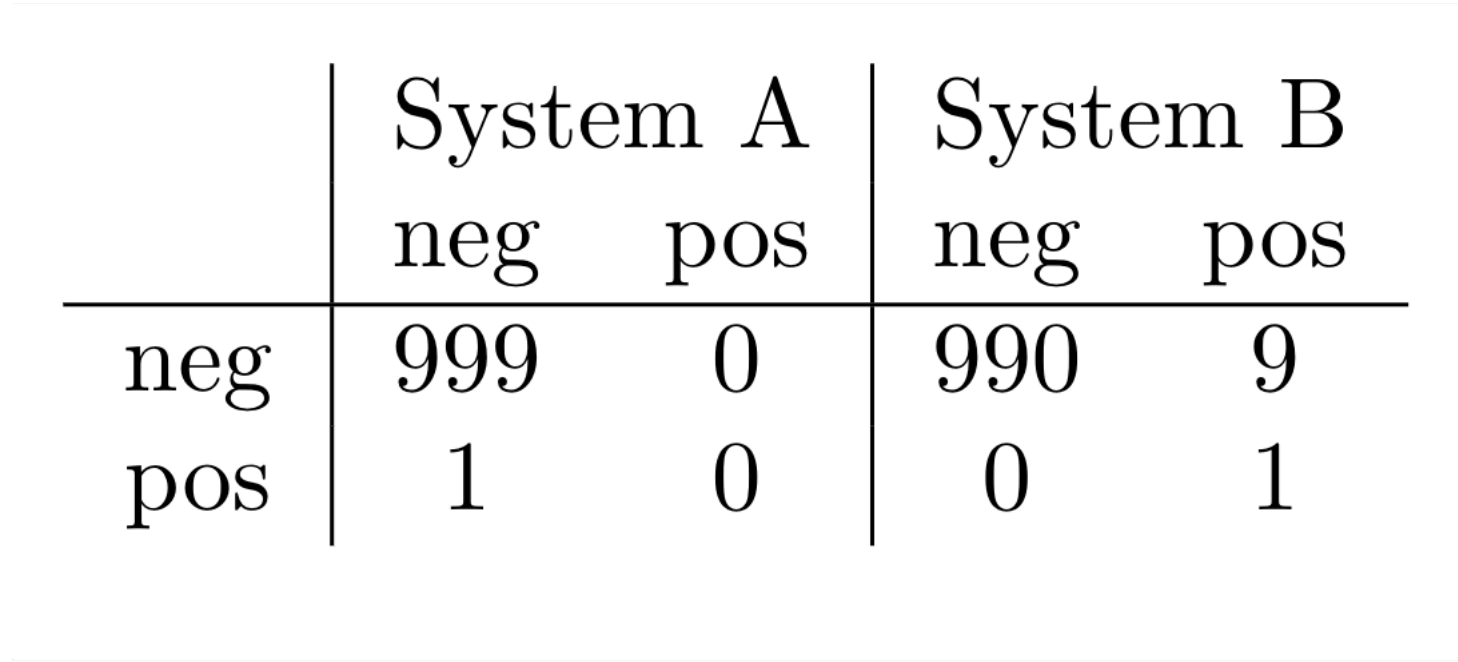

System A was **unable** to diagnose the **ill** patient!

### **Precision and Recall**

- Some systems need to be **accurate** 
	- e.g. a part-of-speech tagger
- Some systems need more **precision** 
	- e.g. voice assistant
		- want it to understand me correctly
		- don't care if it doesn't react sometimes
- Some systems need better recall
	- e.g. medical diagnoses
		- want to diagnose **ALL** patients who are sick **correctly**
		- care **less** about those who I said were sick but they are actually healthy

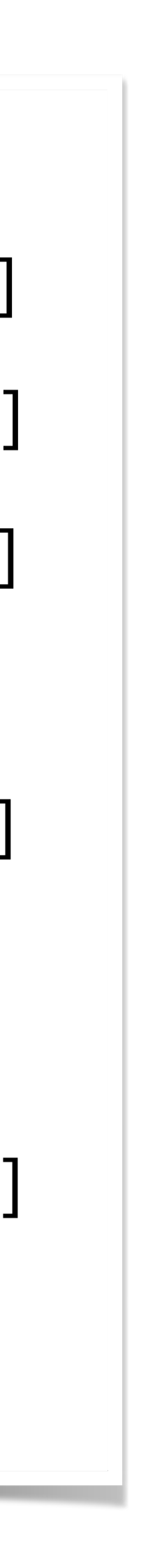

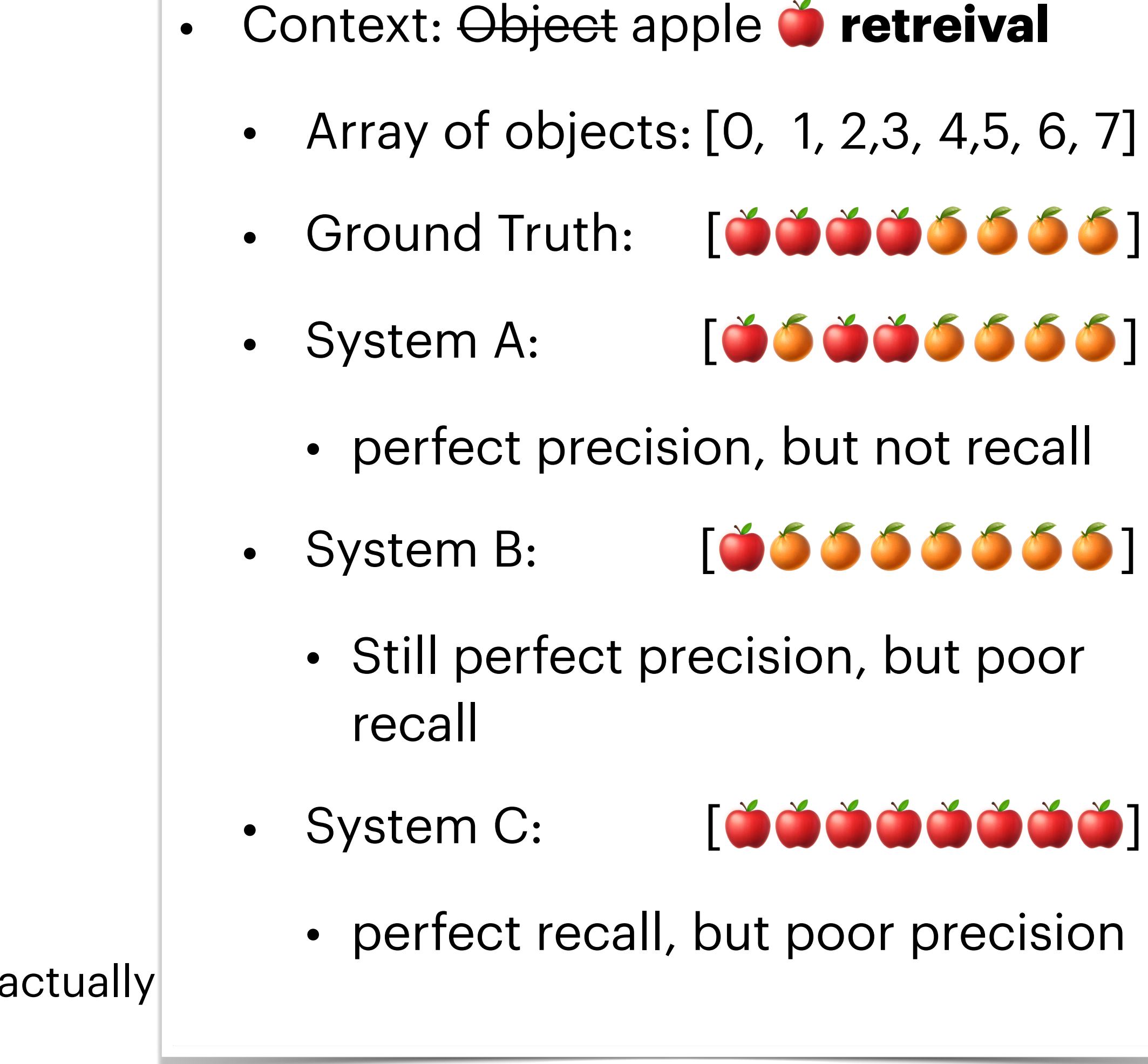

### **Precision and Recall**

- How well does the system do wrt **relevant** items?
	- If you have **different types of items** and want to know how well the system does wrt **each**, separately
	- e.g. how good is my system at recognizing **bad** reviews?
		- may be important for business considerations
		- ethical considerations
			- Is the system biased to do well on one class of items?

- Context: Object apple  $\bullet$  **retreival** 
	- Array of objects: [0, 1, 2,3, 4,5, 6, 7]
	- Ground Truth: **[000006666**]
	- $\bullet$  System A:  $[\bullet 6 \bullet 6 6 6 6 ]$ 
		- perfect precision, but not recall
	- $\bullet$  System B: [0666666]
		- Still perfect precision, but poor recall
	- $\bullet$  System C:  $[\bullet \bullet \bullet \bullet \bullet \bullet \bullet \bullet]$ 
		- perfect recall, but poor precision

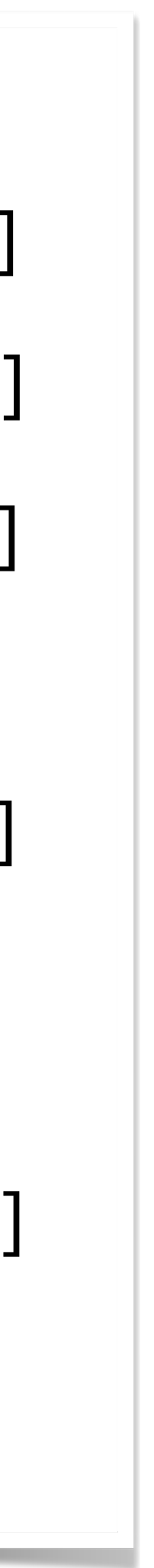

## **Metrics tensions**

- An **ideal** system:
	- Is accurate, precise, and has high recall
- In **reality**:
	- Precision and Recall are in **tension** with each other
		- Why?
			- It is **trivial** to have a system which has 100% precision and unacceptably low recall (and vice versa)

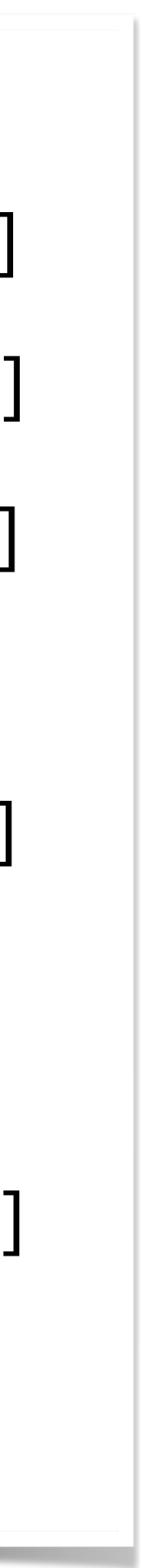

- Context: Object apple  $\bullet$  **retreival** 
	- Array of objects: [0, 1, 2,3, 4,5, 6, 7]
	- Ground Truth: **[000006666**]
	- $\bullet$  System A:  $[\bullet 6 \bullet 6 6 6 6]$ 
		- perfect precision, but not recall
	- $\bullet$  System B: [0666666]
		- Still perfect precision, but poor recall
	- System C: []
		- perfect recall, but poor precision
- Context: Object apple **b** retreival
	- Array of objects: [0, 1, 2,3, 4,5, 6, 7]
	- Ground Truth: **[3335555**]
	- $\bullet$  Our System:  $[\bullet 6 \bullet \bullet 6 \bullet 6]$
- Reference table for the **four types of label**
- **True Positive:** 0,2,3
- **False Positive:** 6
- **True Negative:** 4,5,7
- **False Negative:** 1
- Compute Precision and Recall as per **definitions**

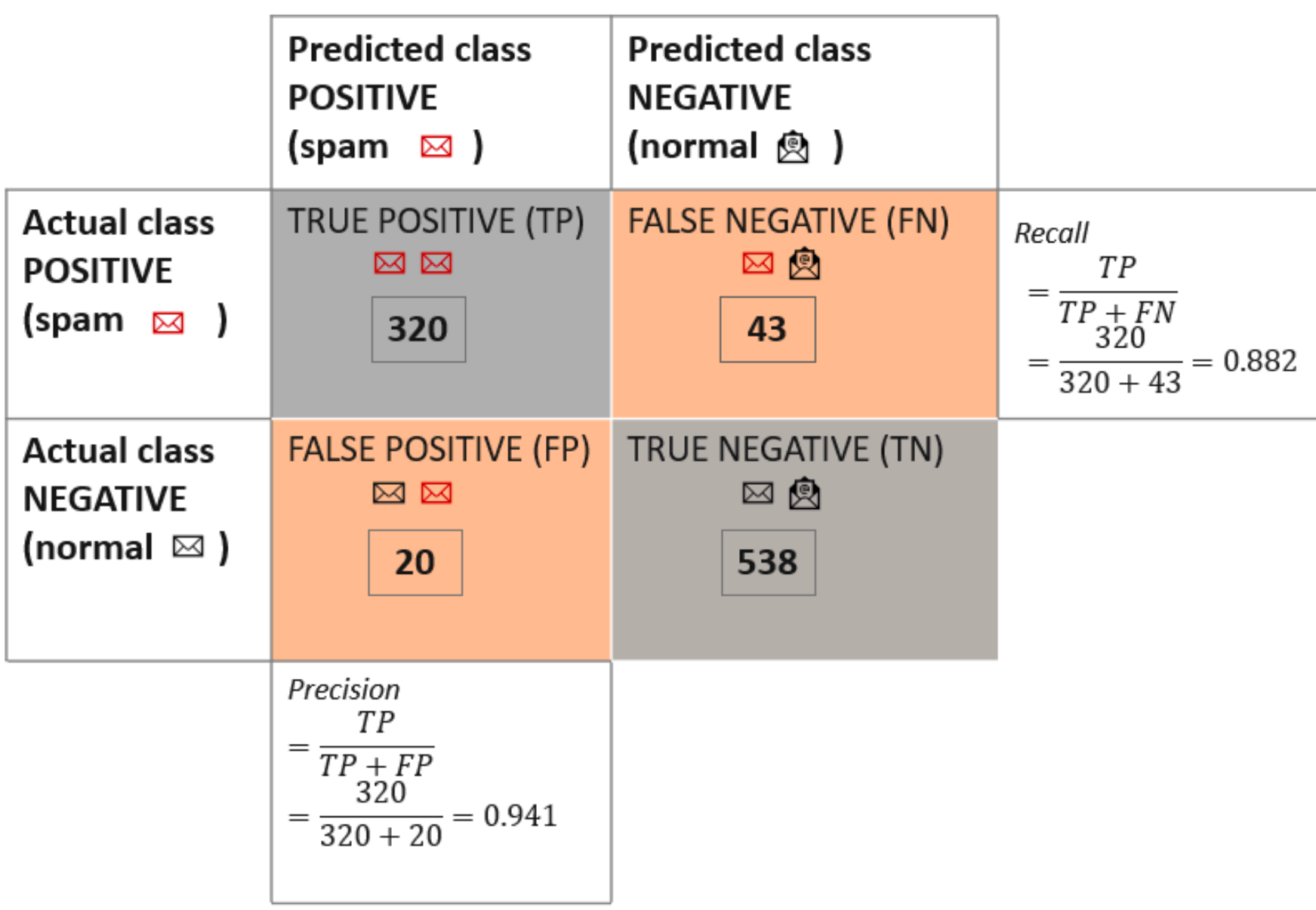

### **Confusion Matrix** visualizing statistics

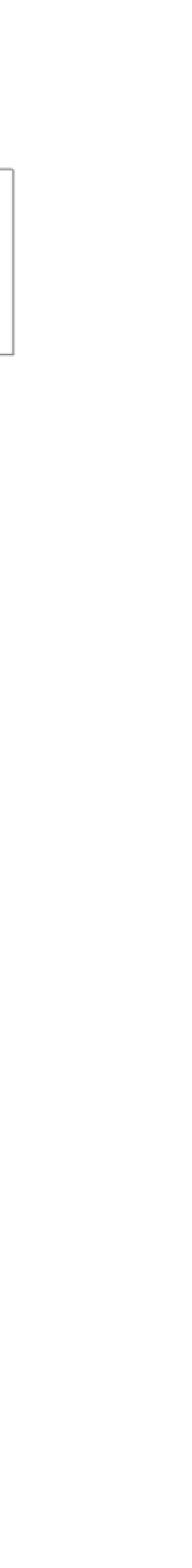

https://www.knime.com/blog/from-modeling-to-scoring-confusion-matrix-and-class-statistics

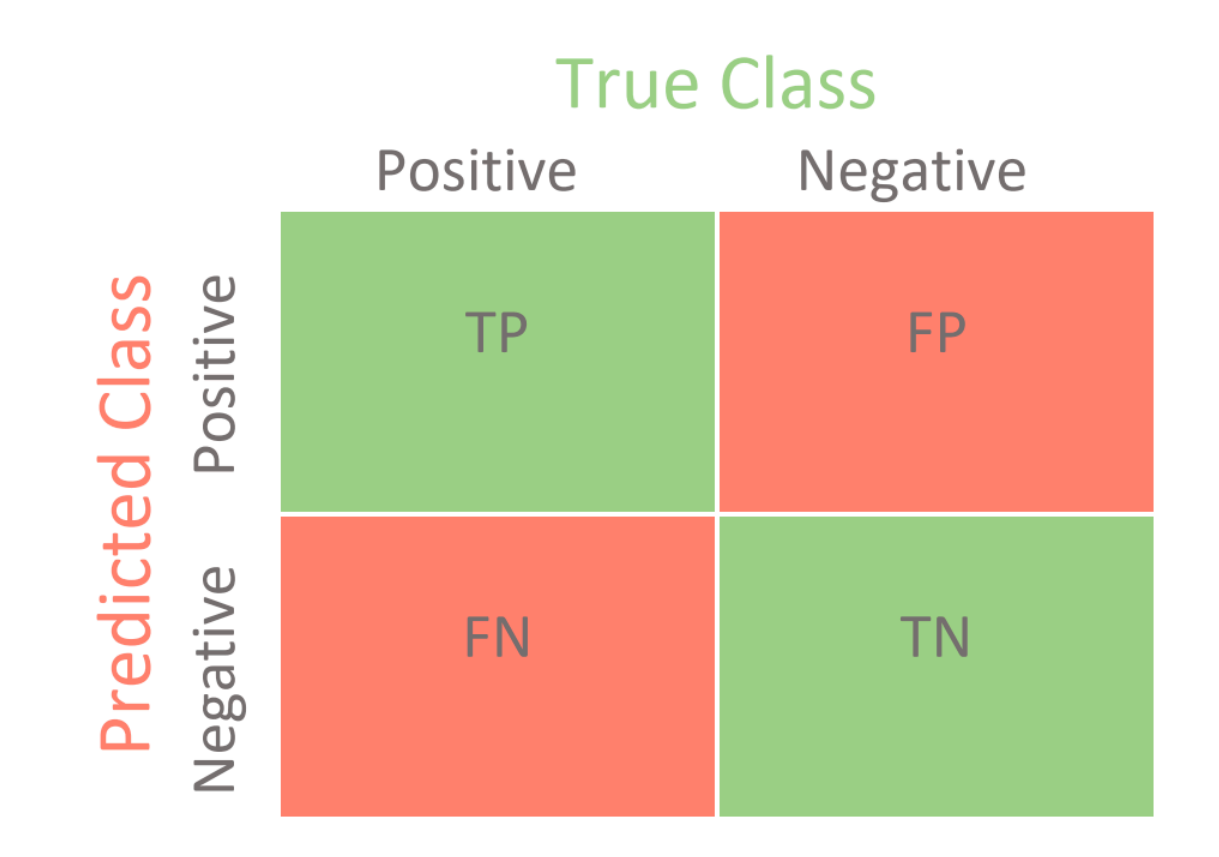

https://towardsdatascience.com/confusion-matrix-for-your-multi-class-machine-learning-model-ff9aa3bf7826

- Assignment 3
- The use of words "positive"/"negative" is **confusing READER** 
	- The name of the **review type** ("positive"/"negative") has **nothing** to do with the **error types** (e.g. "false positive"/"false negative"
	- Try thinking of reviews as "good"/"bad" instead
		- rename variables accordingly
		- compute carefully, wrt **each** class
		- **Test** on the tiny datasets provided!
			- If you don't test, you will likely **not** get correct results

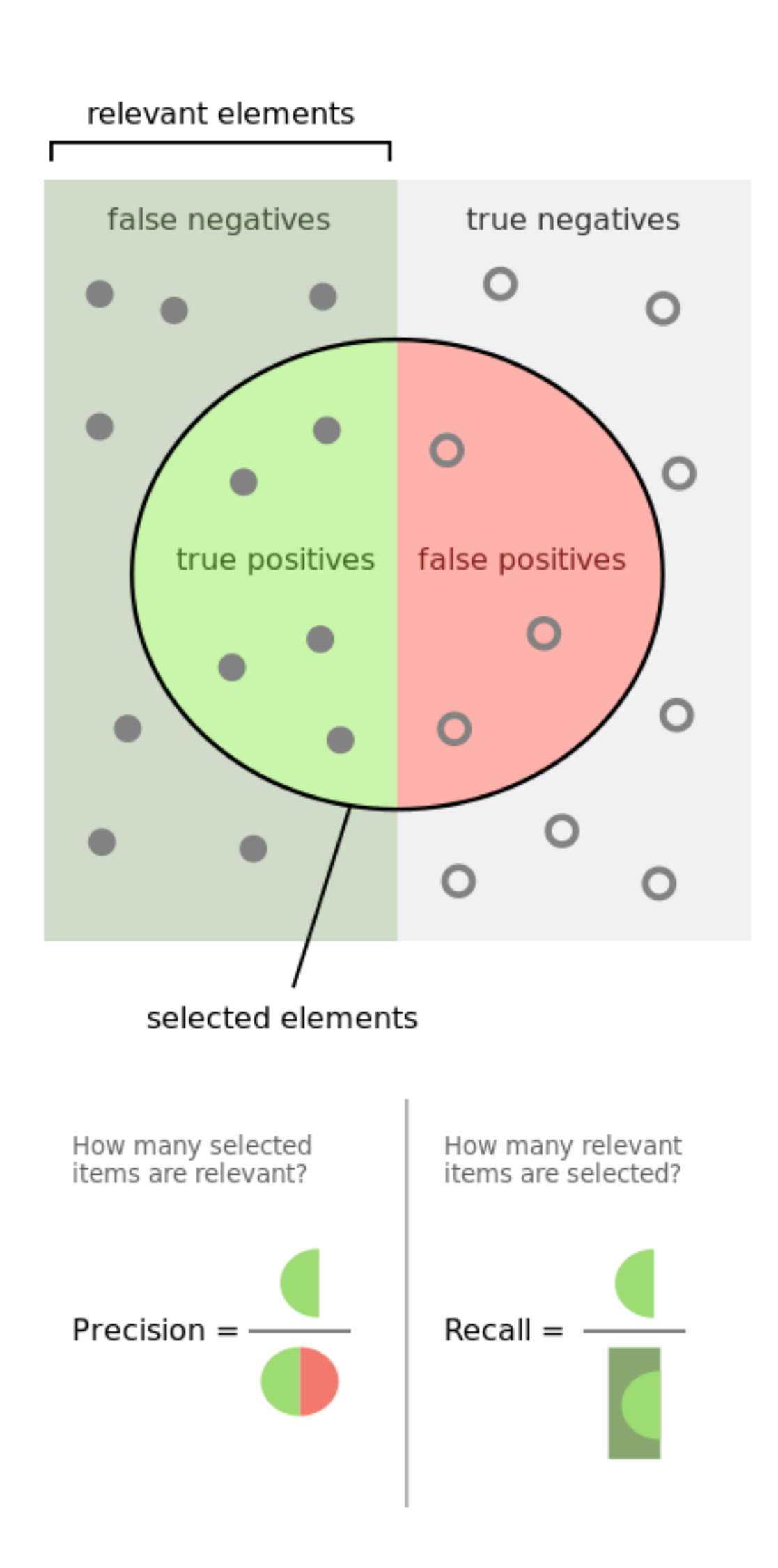

### **Computing Precision and Recall** for "positive" and "negative" movie reviews

[https://en.wikipedia.org/wiki/Precision\\_and\\_recall](https://en.wikipedia.org/wiki/Precision_and_recall)

## **Tiny dataset**

- Comes with Assignment 3 repo
- **Do** use it instead of the main dataset at first
	- You don't want to manually debug thousands of files if your numbers are wrong
- Use tiny dataset to **make sure** you **understand** how to compute P&R

| Enuy                            | dataet |      |       |     |
|---------------------------------|--------|------|-------|-----|
| 0                               | 81     | pos  | 88866 | pos |
| 1                               | 92     | pos  | 88866 | pos |
| 2                               | 93     | 905  | 88866 | pos |
| 3                               | 94     | pos  | 905   |     |
| 3                               | 94     | pos  | pos   |     |
| 4                               | 67     | vec6 | 666   | vec |
| 5                               | 62     | vec6 | vec   |     |
| 6                               | 63     | vec6 | vec   |     |
| 7                               | 64     | vec6 | vec   |     |
| 7                               | 64     | vec6 | vec   |     |
| 7                               | 64     | vec6 | vec   |     |
| 4cc = 5/8 = 0.625               |        |      |       |     |
| P (pos) = $\frac{a}{a} = 1.0$   |        |      |       |     |
| P (pos) = $\frac{a}{a+b} = 0.5$ |        |      |       |     |

- Evaluate the system
- Inspect data points which it gets wrong
- Make conclusions for further development
	- and for current deployment!

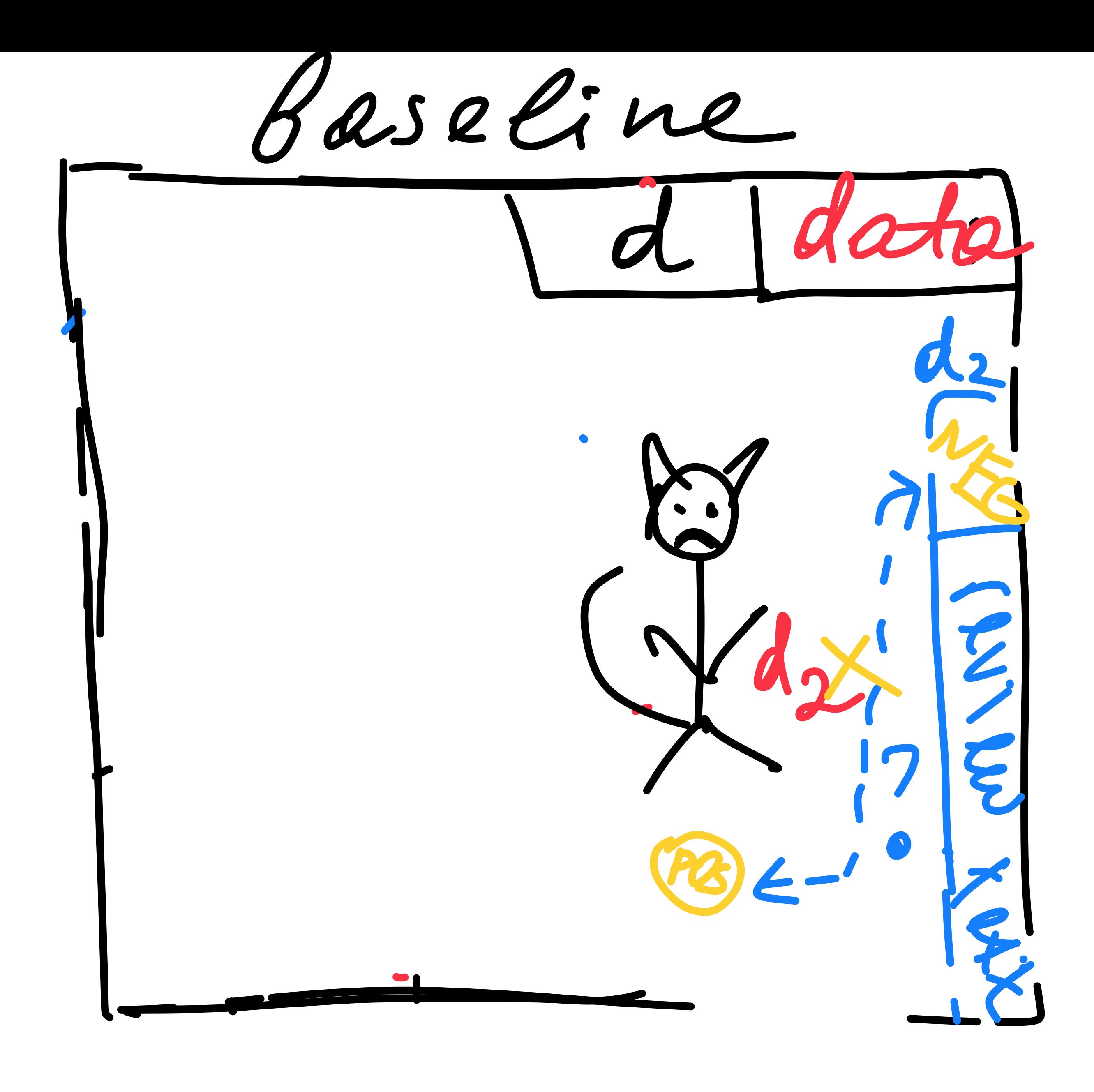

- Evaluate the system
- Inspect data points which it gets wrong
- Make conclusions for further development
	- and for current deployment!

Gaseline  $\Omega$ This is not a

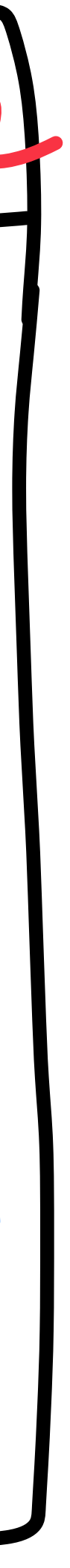

- Evaluate the system
- Inspect data points which it gets wrong
- Make conclusions for further development
	- and for current deployment!

Baseline  $\mathbf{a}$ 

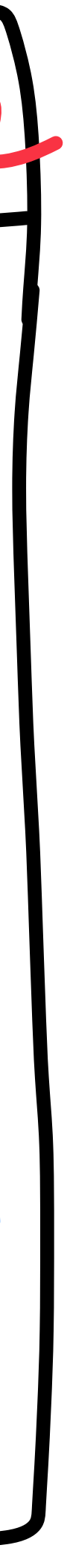

- Why is there little error analysis in NLP?
- Recall from March 30 lecture:
	- NLP emphasis on "raw data"
		- "because computer science"
			- actually, because would like to delay "the WSJ effect"
- Computer science aspires for full automation
- EA usually involves "manual work"
- Computer science like "generic data"
	- should not matter what the data are like!

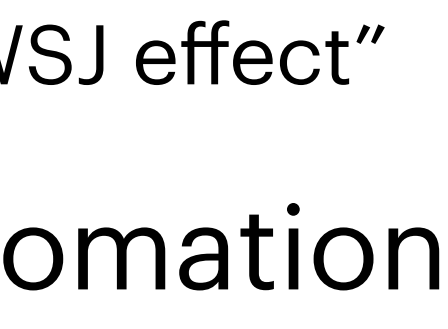

### **Error Analysis** and computer science

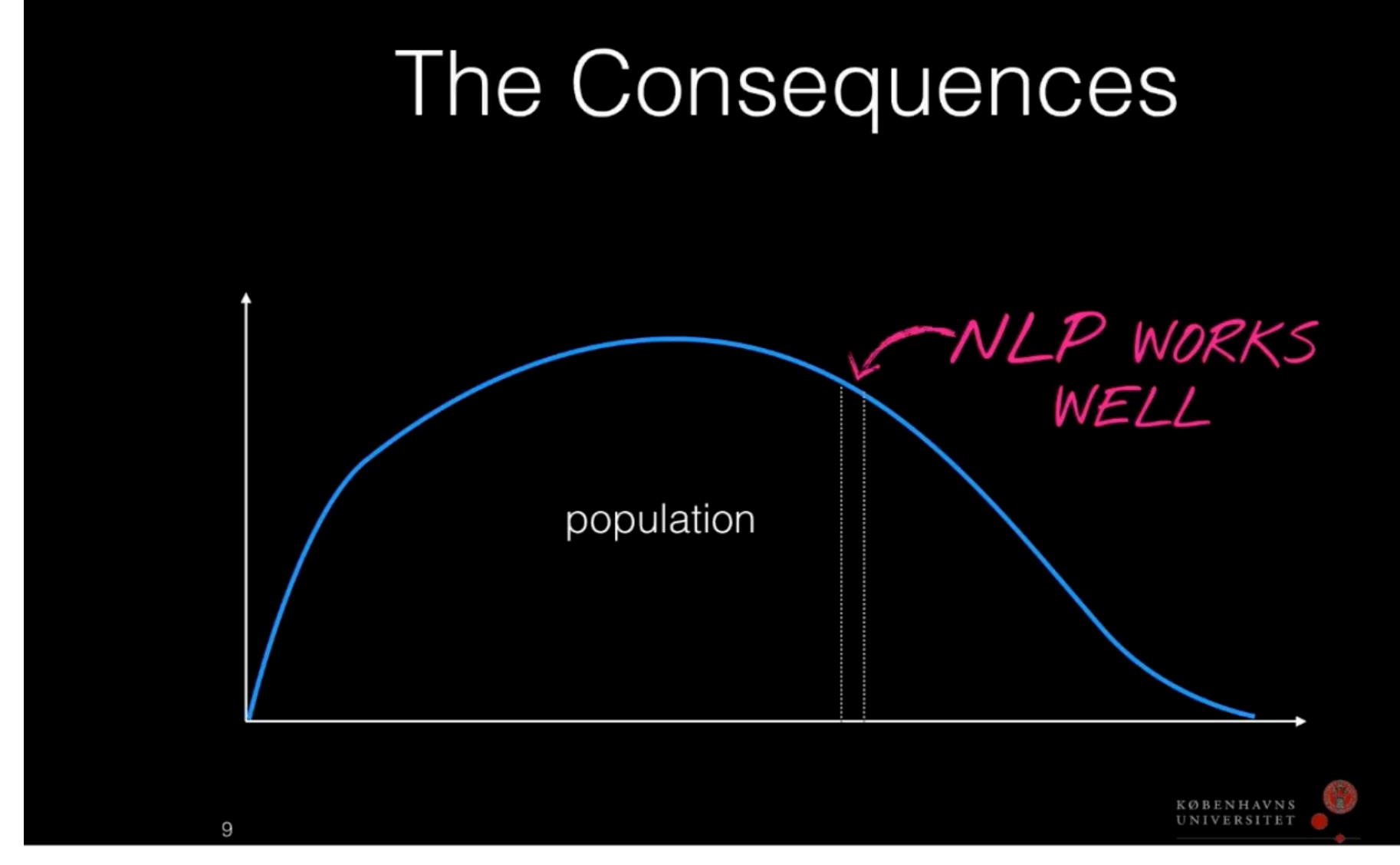

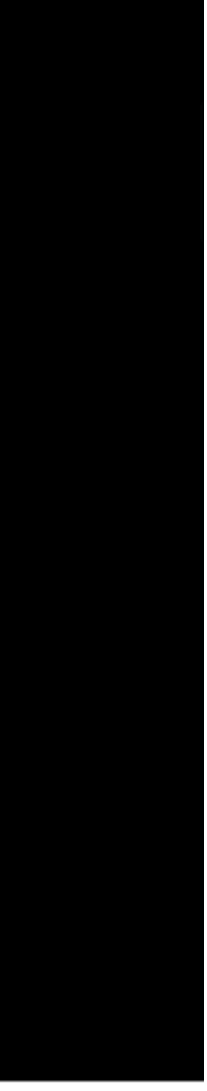

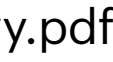

https://hch19.cl.uni-heidelberg.de/program/slides/l/HCH19\_lecture\_Dirk\_Hovy.pdf

## In your presentations, talk about any EA that the authors did, or what they could do, if they didn't do any.

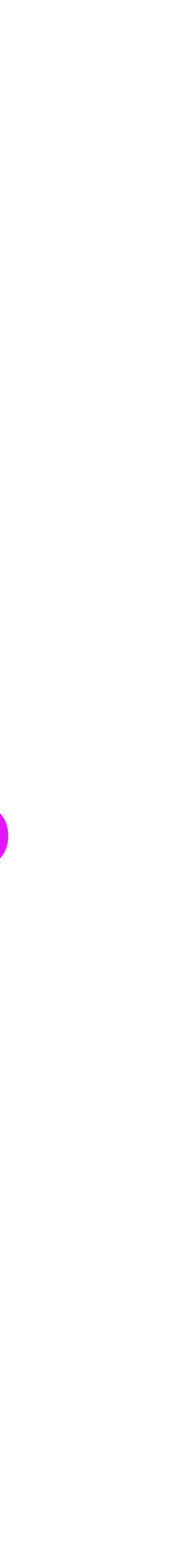

### This lecture survey: chat window

## Please fill out Midterm Course Evaluations!